Optimierte Aufnahmesystematik zum nachhaltigen Informationshaushalt eines Industriegebäudes

# Inhalt

1)Messkampagne

- 2) Bearbeitungsschritte
	- $\rightarrow$  Punktewolke

\_\_\_\_\_\_\_\_\_\_\_\_\_\_\_\_\_\_\_\_\_\_\_\_\_\_\_\_\_\_\_\_\_\_\_\_

- $\rightarrow$  2D-Pixel
- $\rightarrow$  Schnitt
- 3)CAD‐Modell in 3D
- 4) Grundrisse und Schnitte

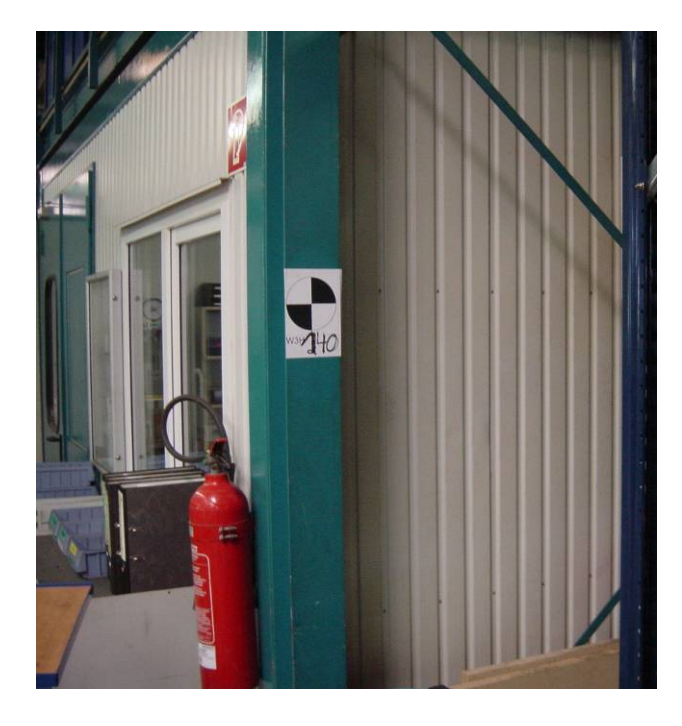

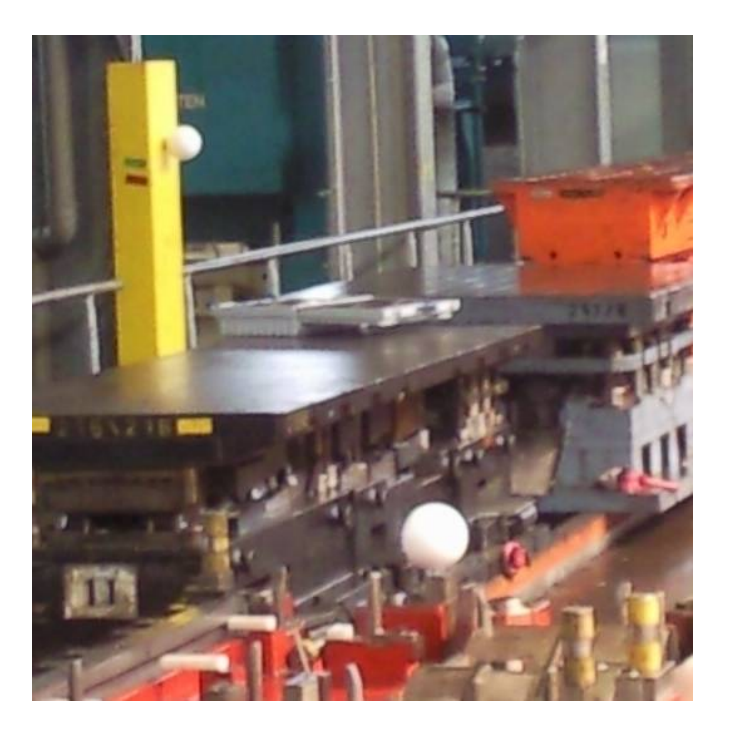

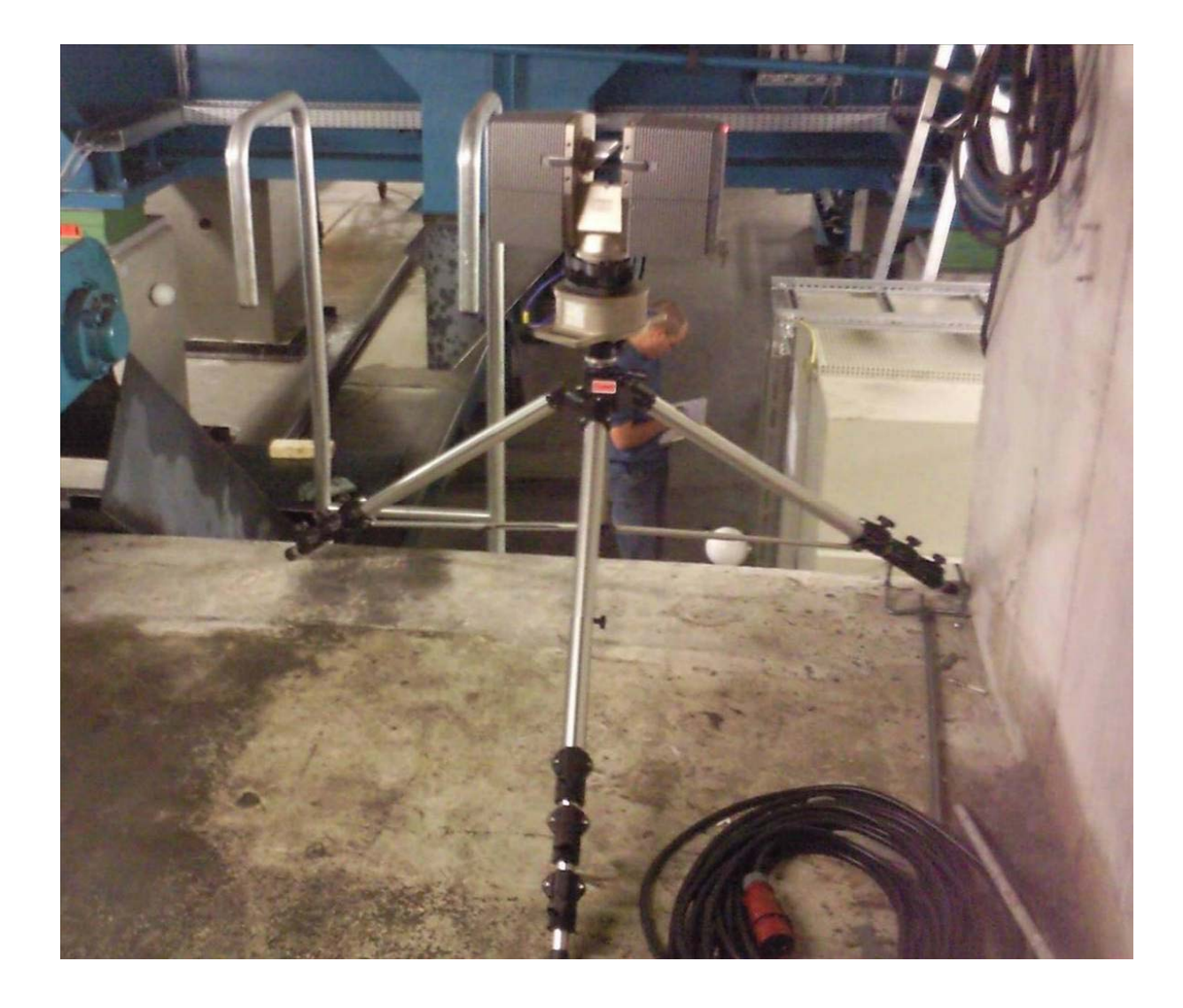

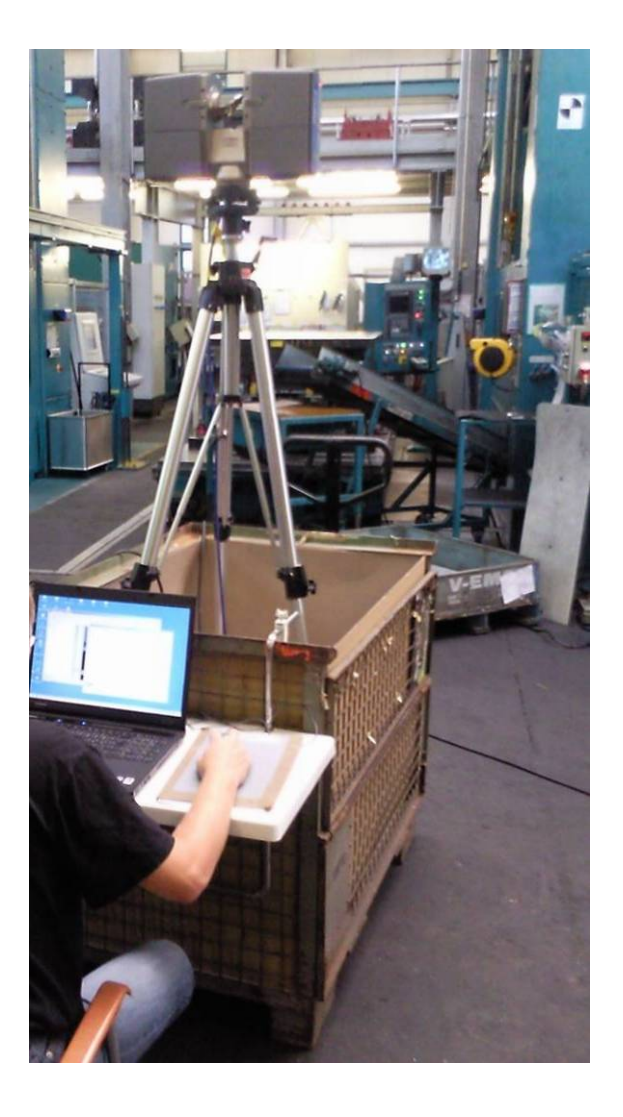

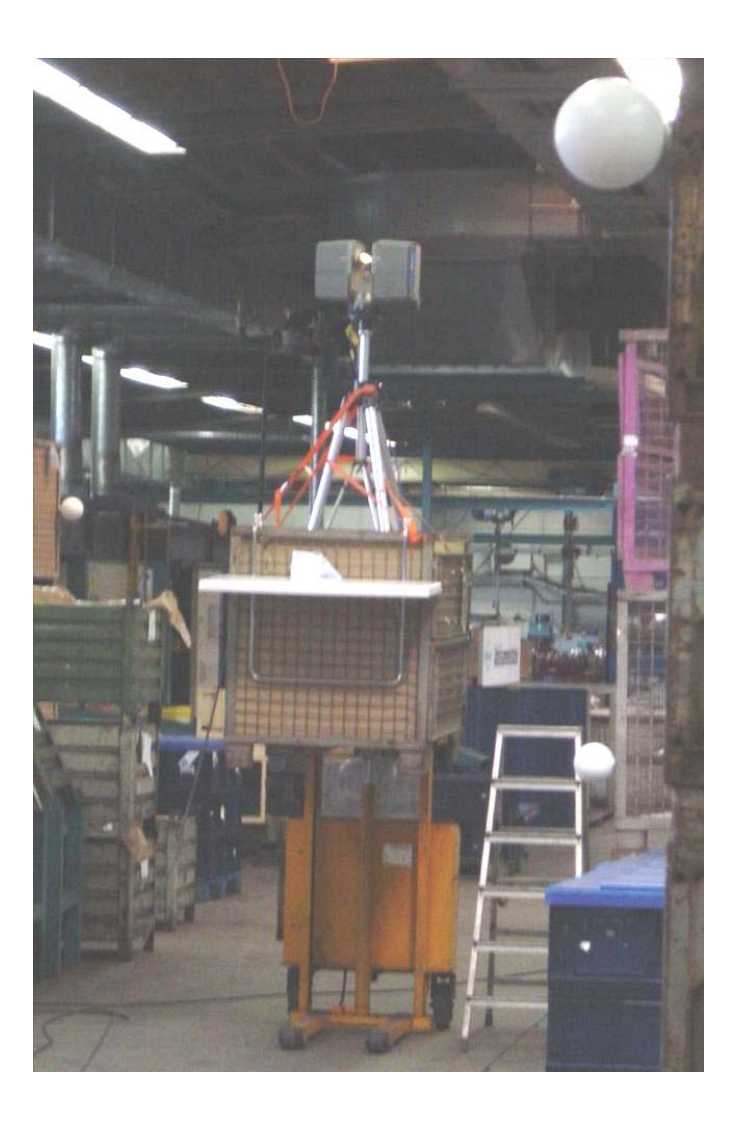

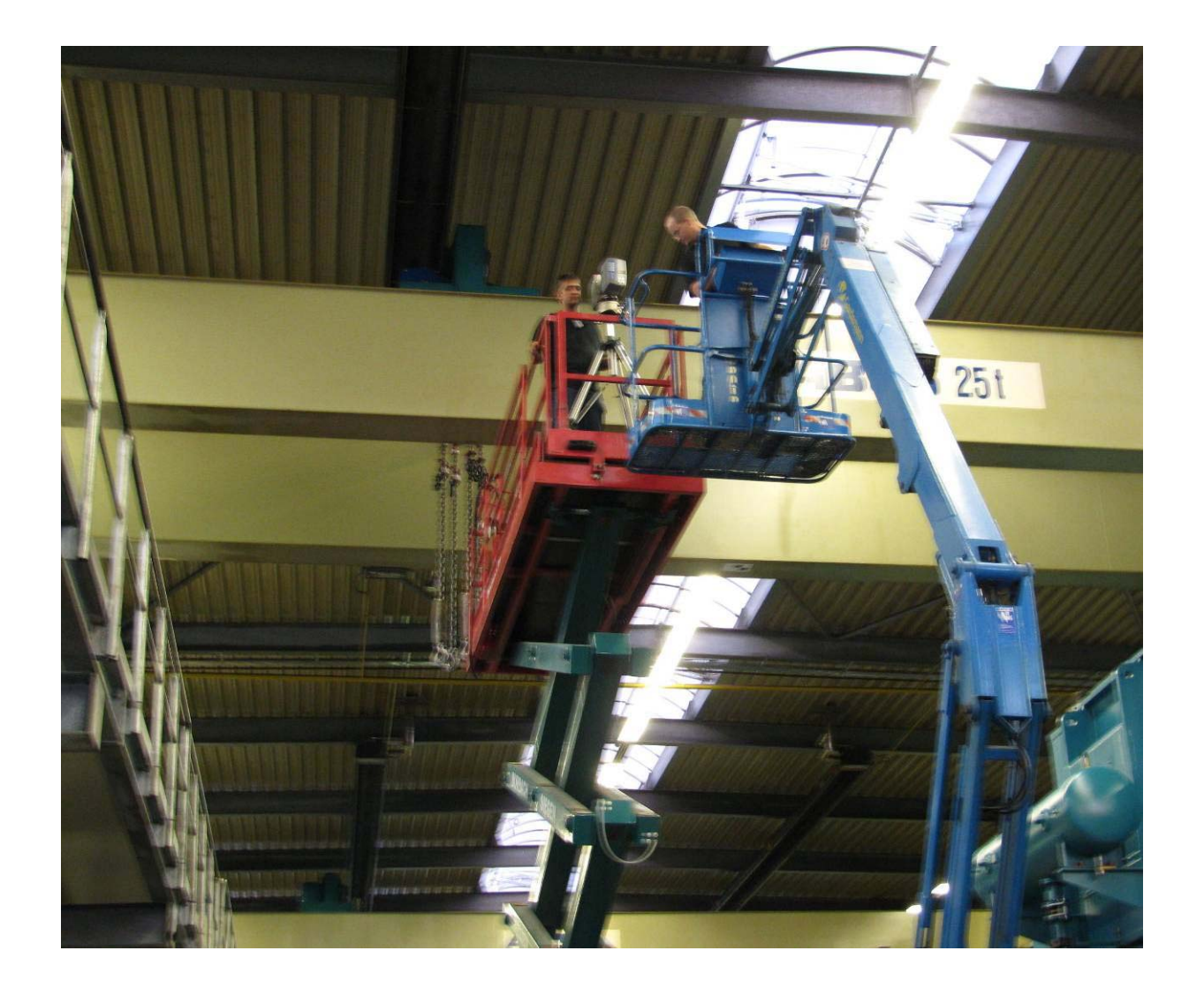

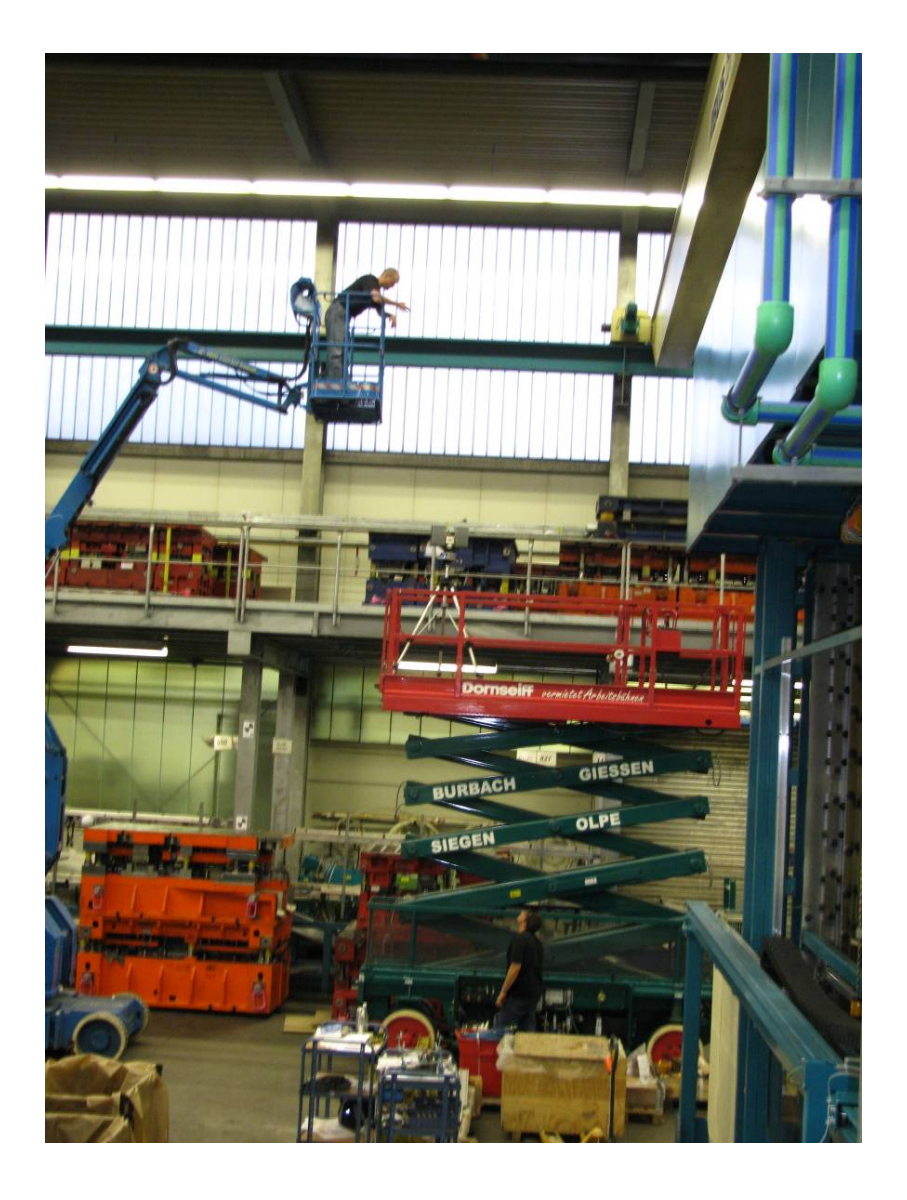

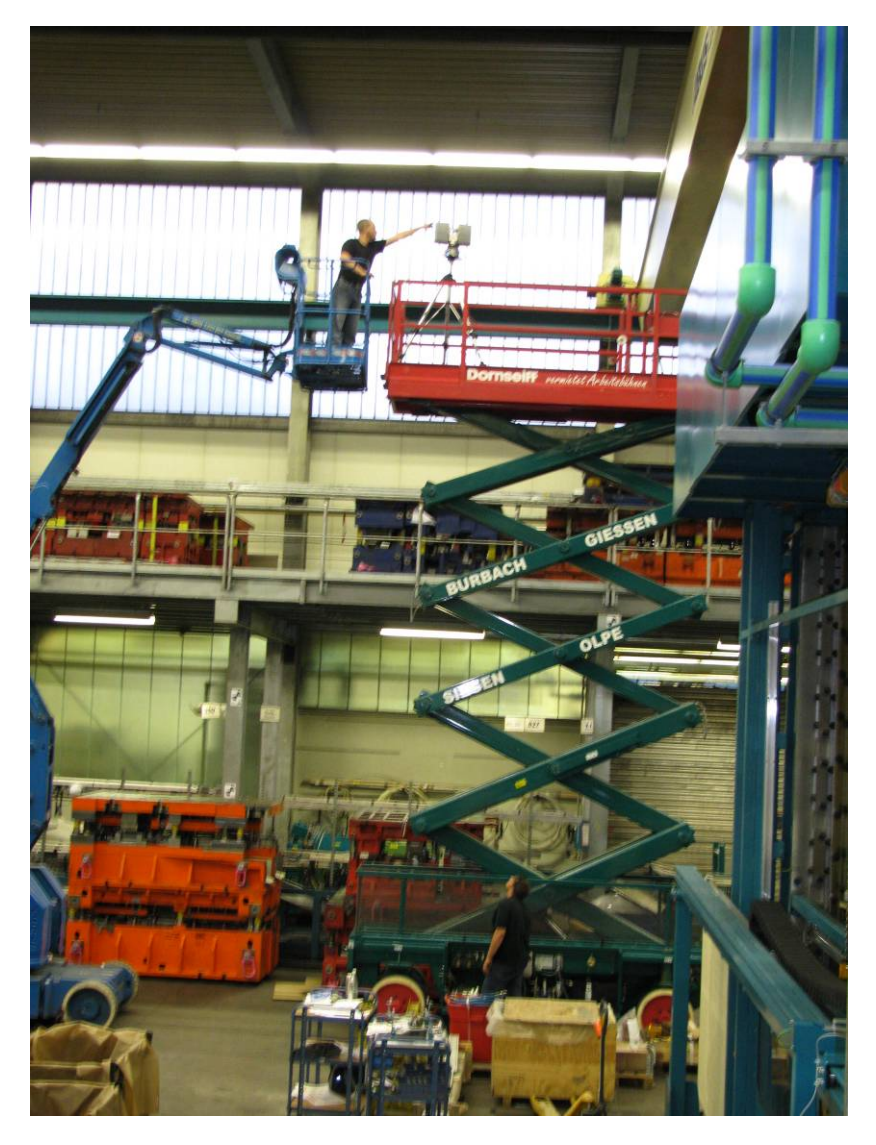

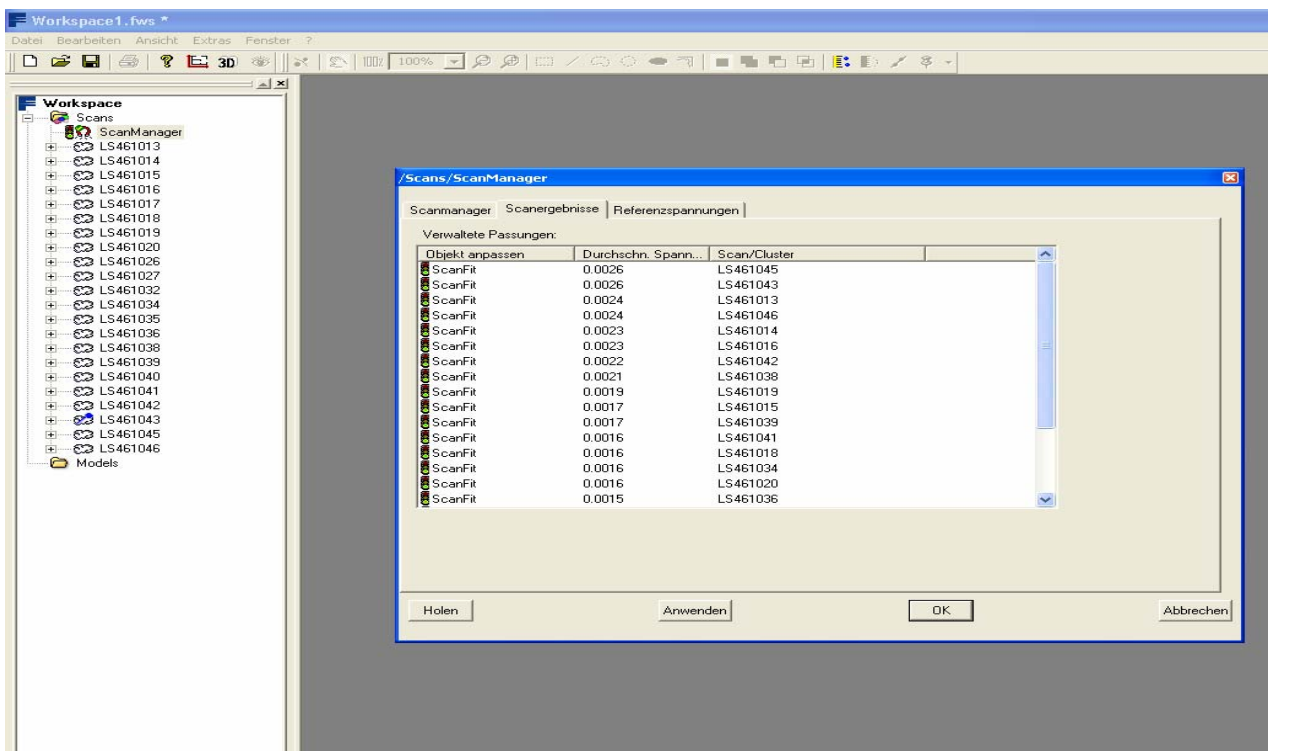

**Halle1 ‐ 22Scanszusammen!( 13‐20, 26,27,32,34‐ 36,38‐ 43,45,46 ) max.Abweichung ( Spannungen)**

- Die Zusammensetzung erfolgte über **0,0047m**
- 27 Flächen, 29 Targets und 27 Kugeln
- 20 Flächen liegen im untern Teil der Spannungen (0,0002 ‐ 0,0020 m) sowie 21 Kugeln und 18 Targets. Davon liegen 7 Flächen zwischen 0,0000 und 0,0010 m, sowie 7 Kugeln und 6 Targets

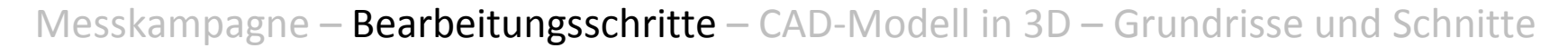

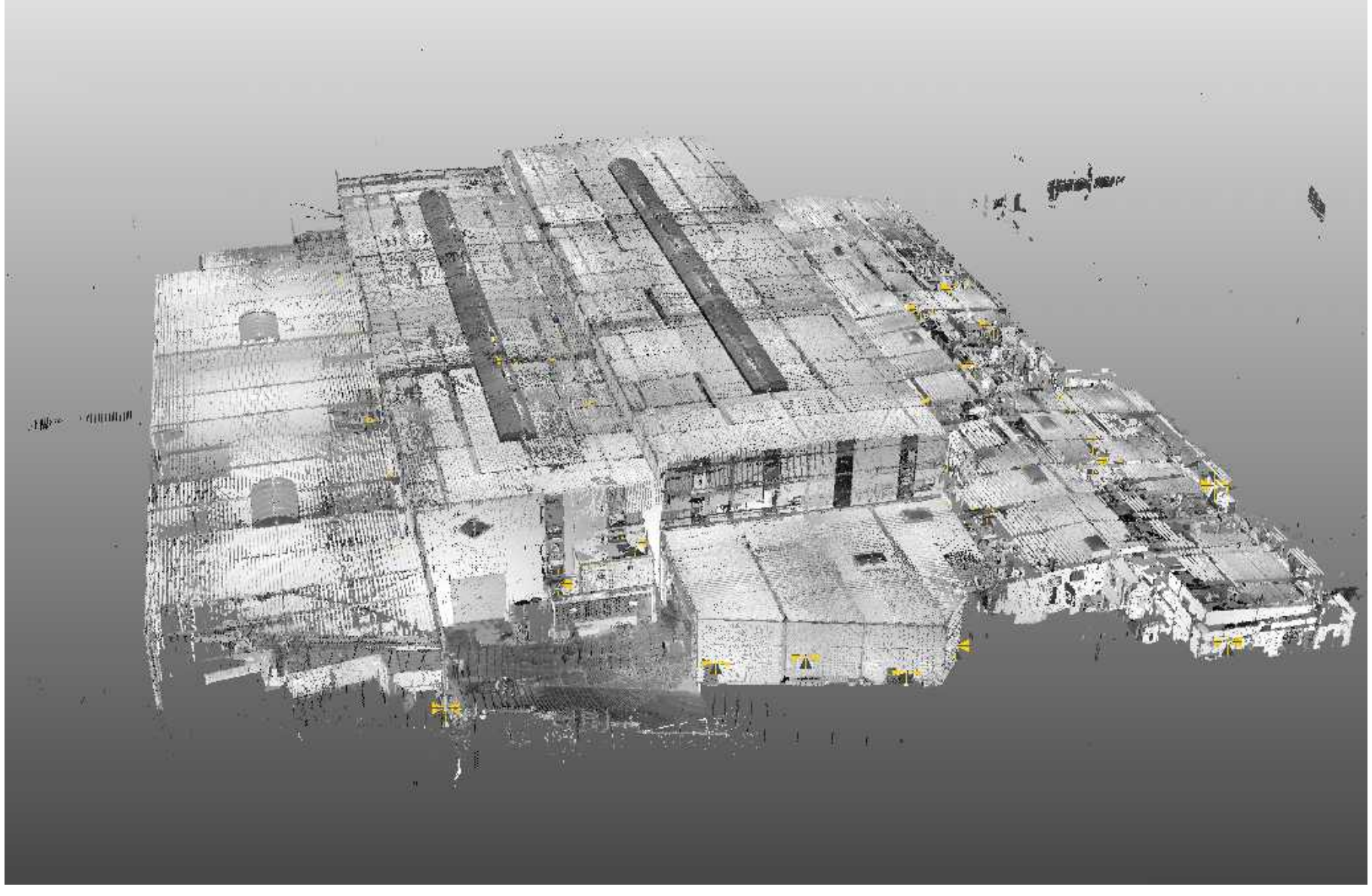

15.07.2010 *InKA* Universität Siegen

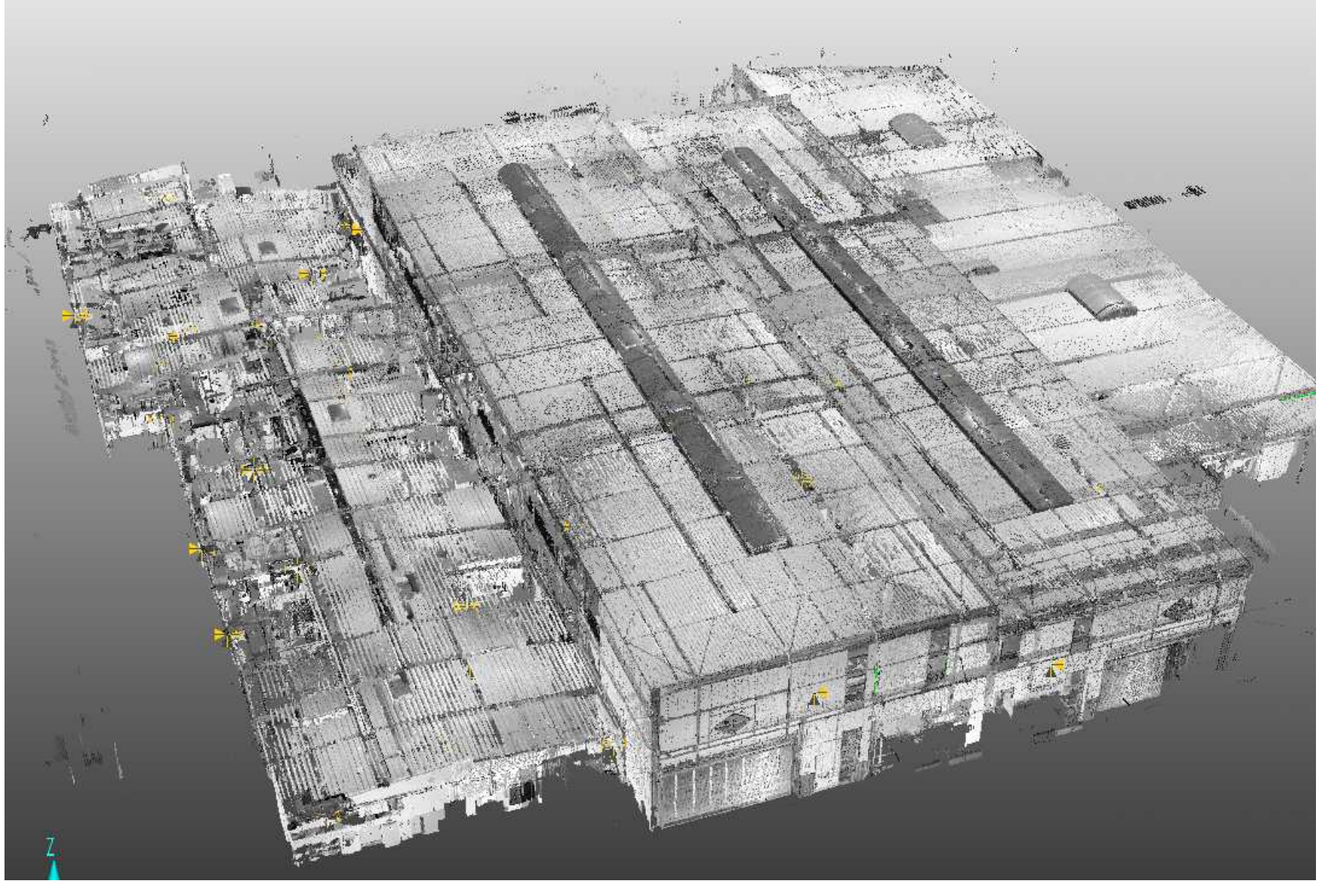

15.07.2010 *InKA* Universität Siegen

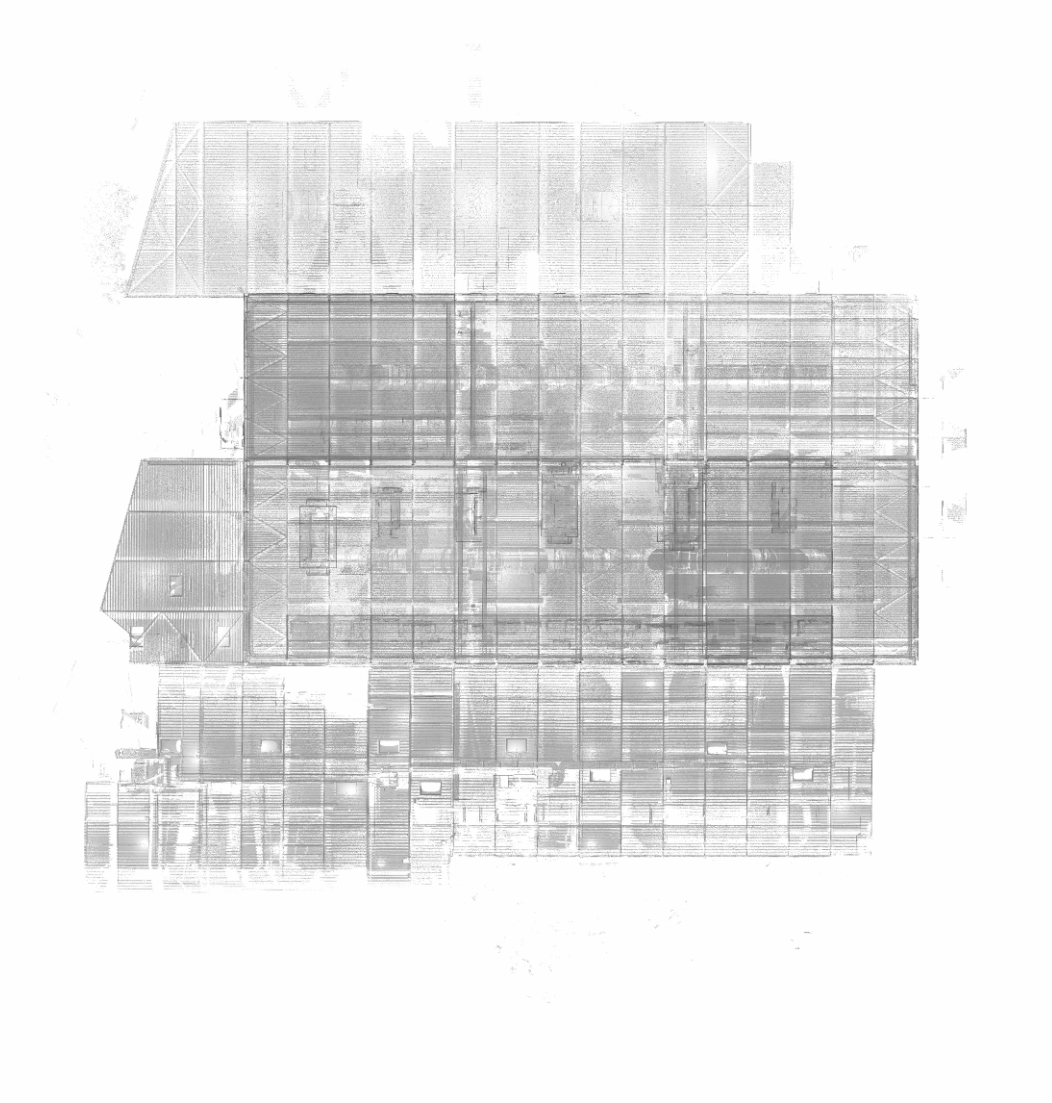

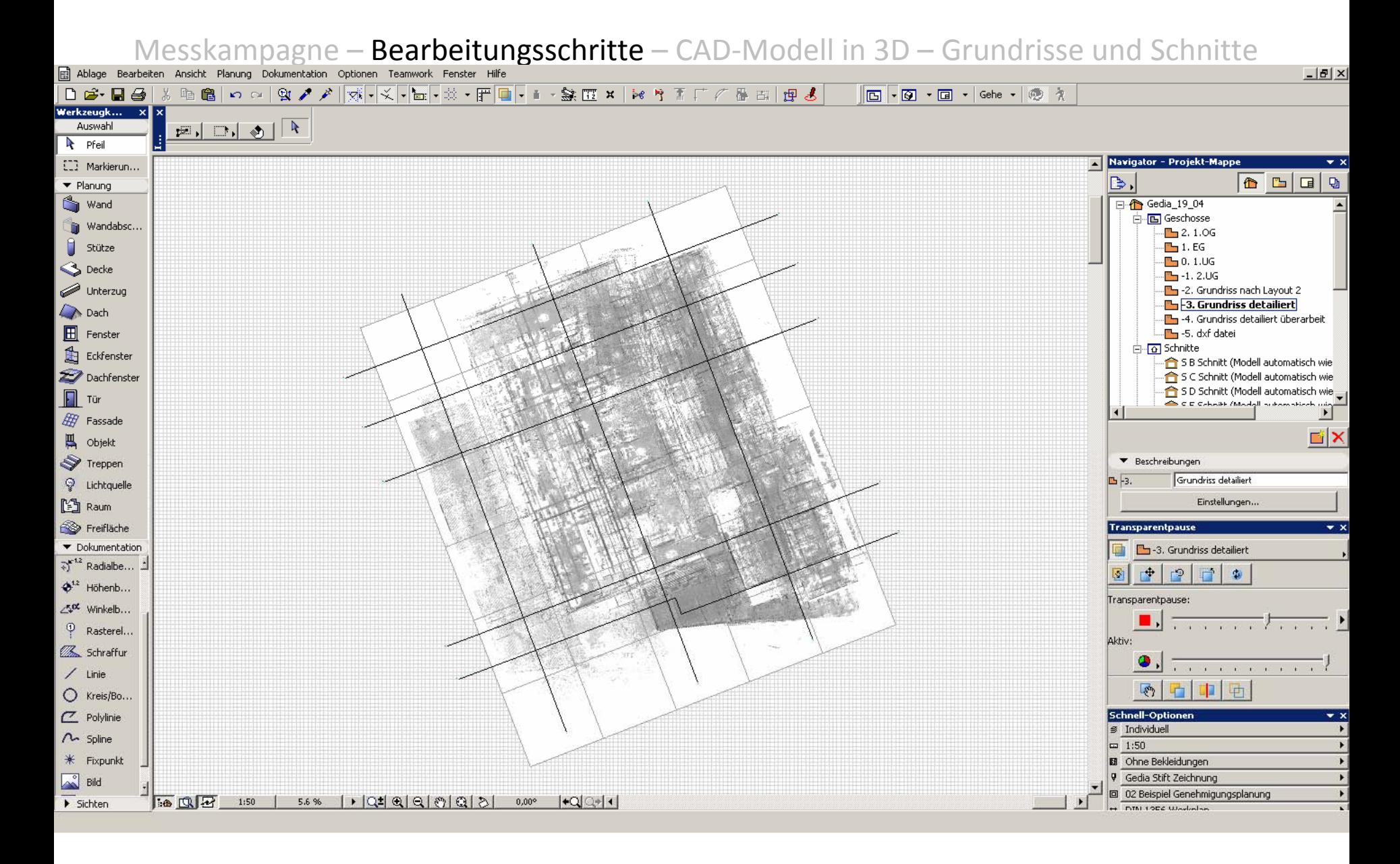

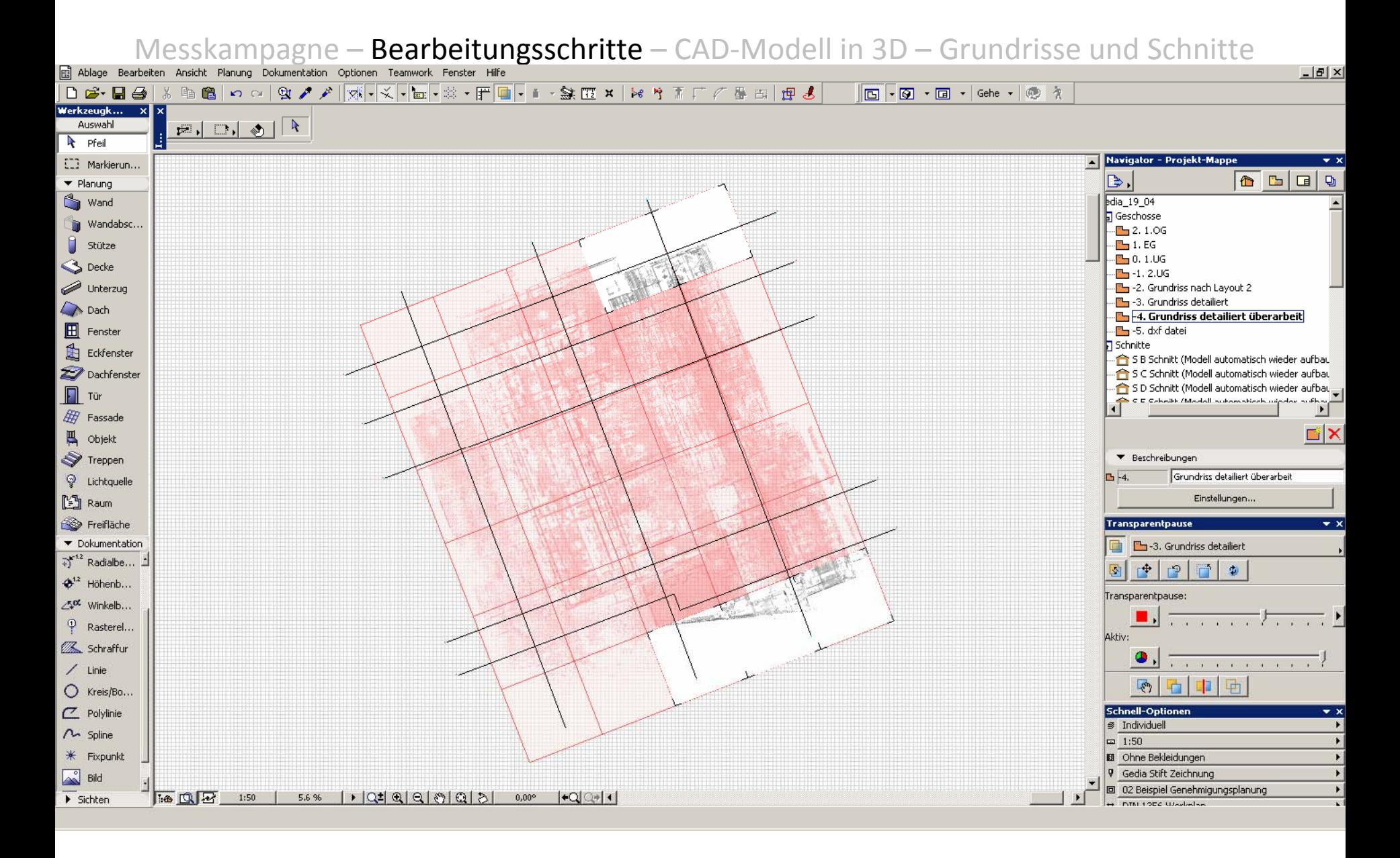

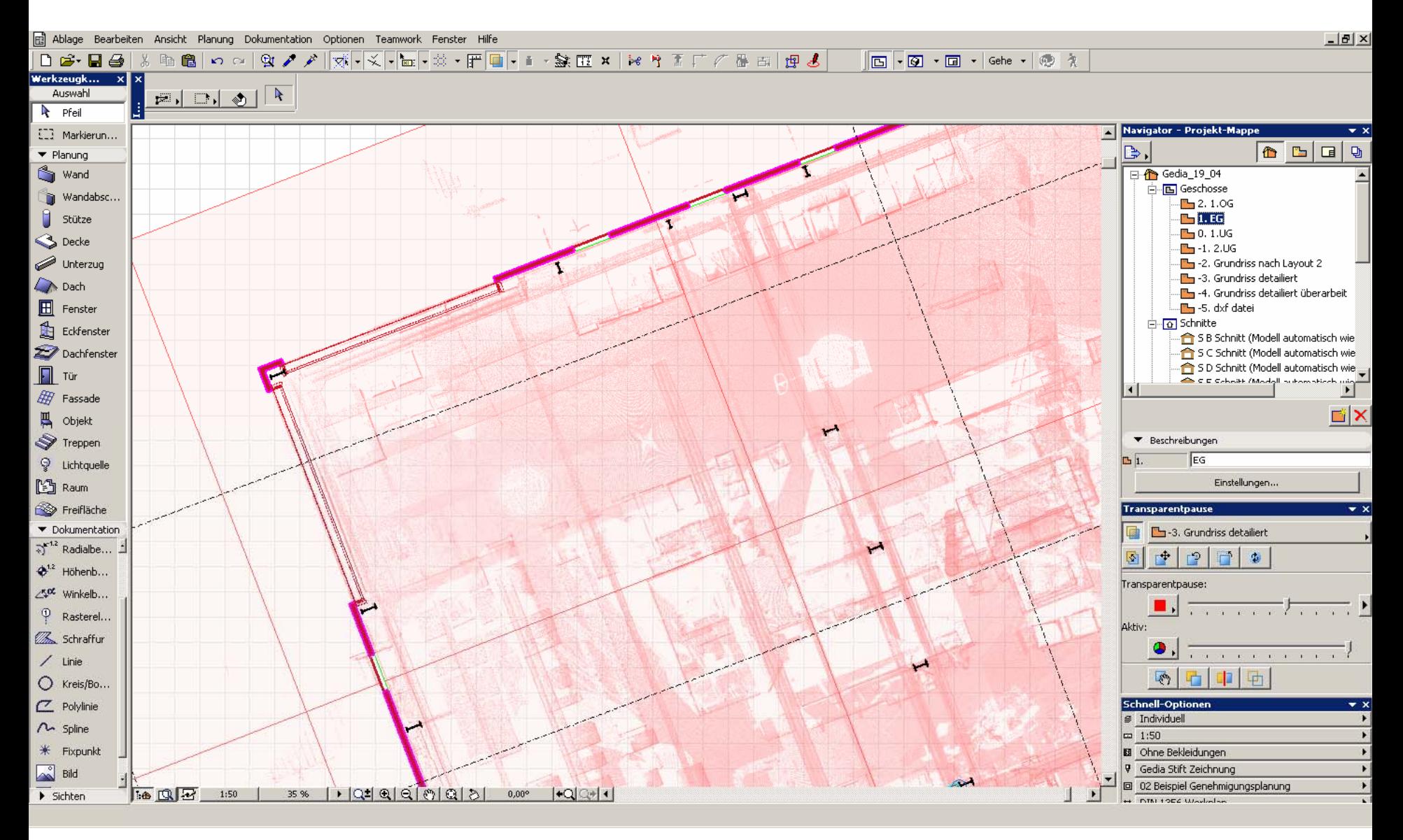

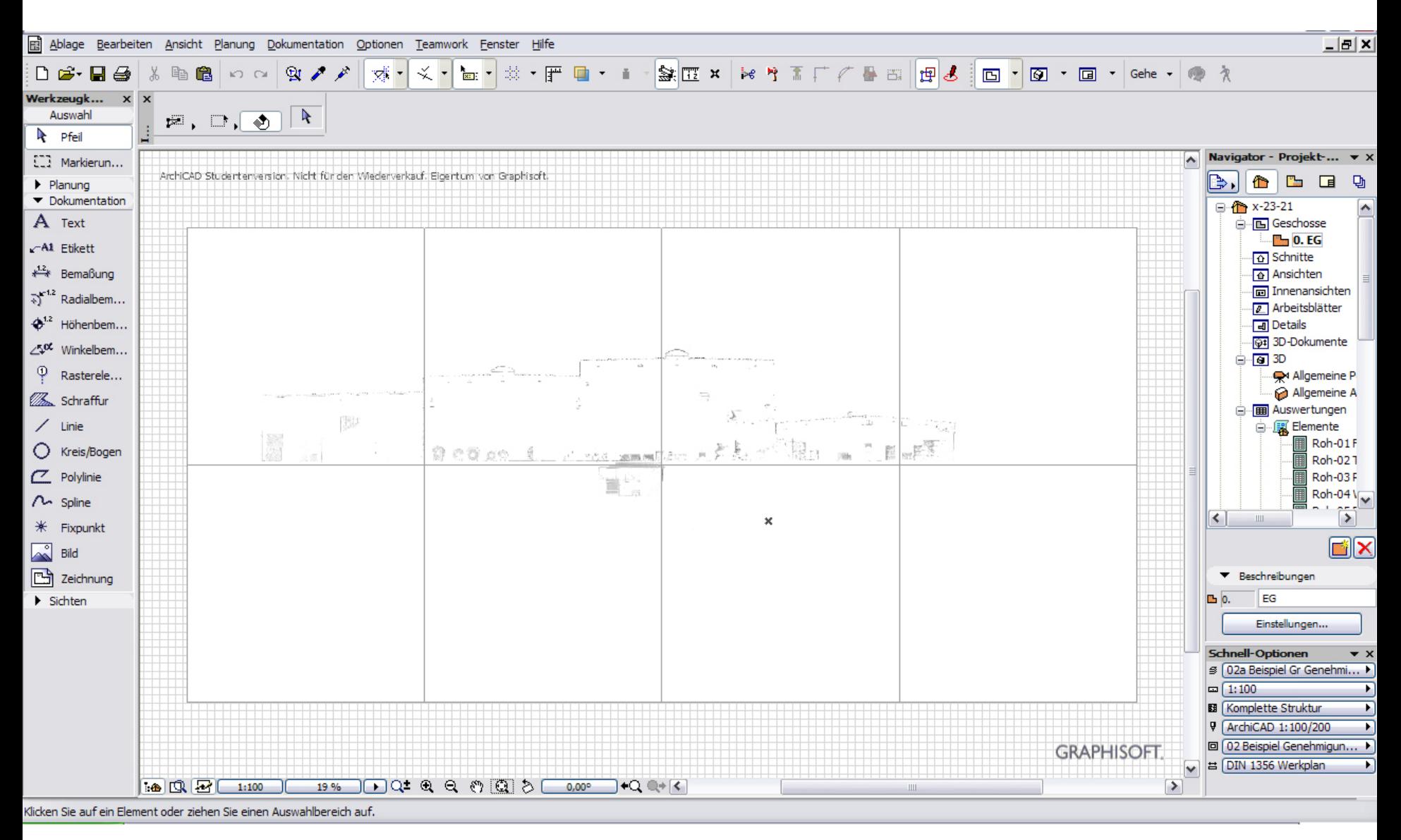

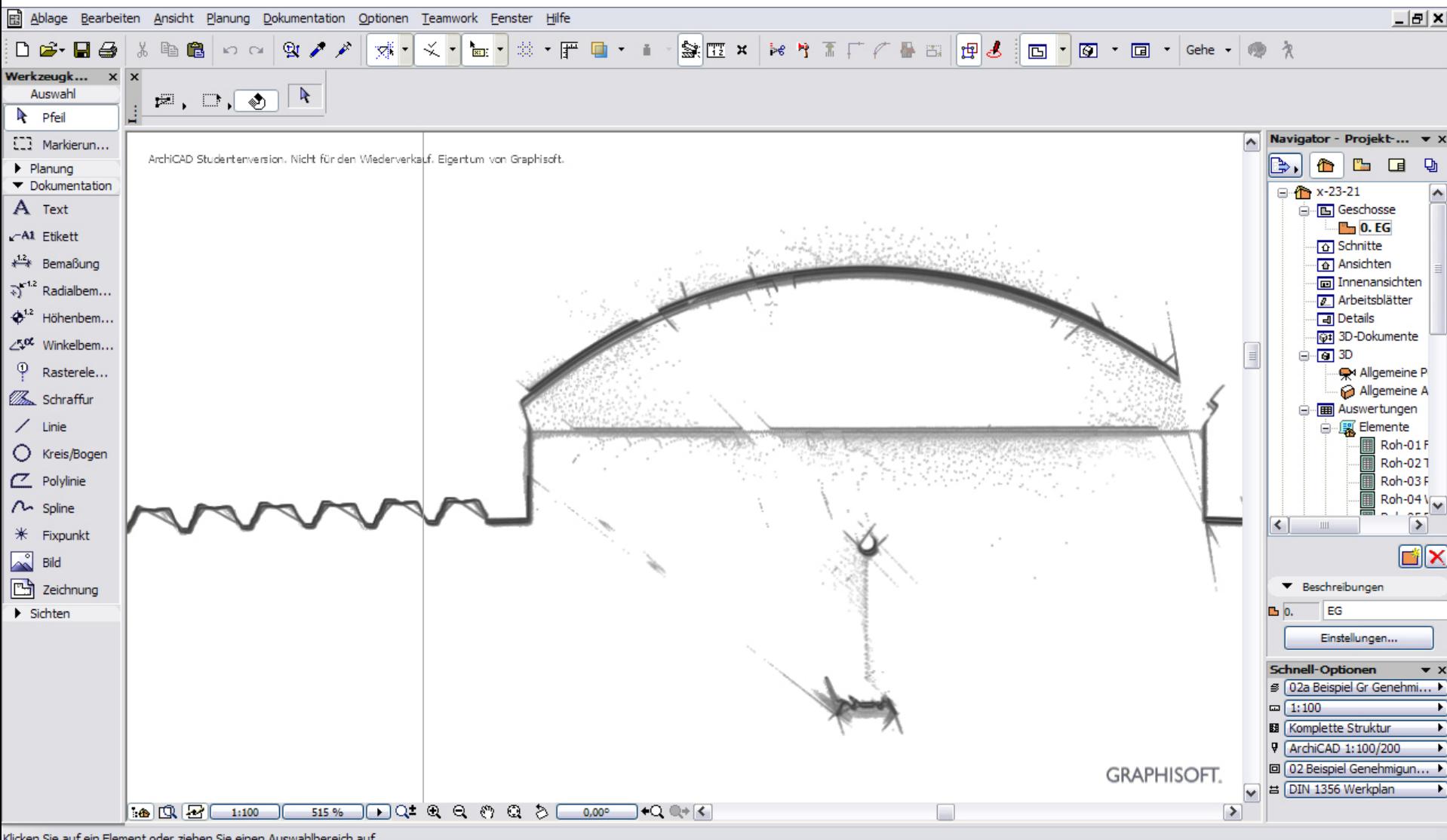

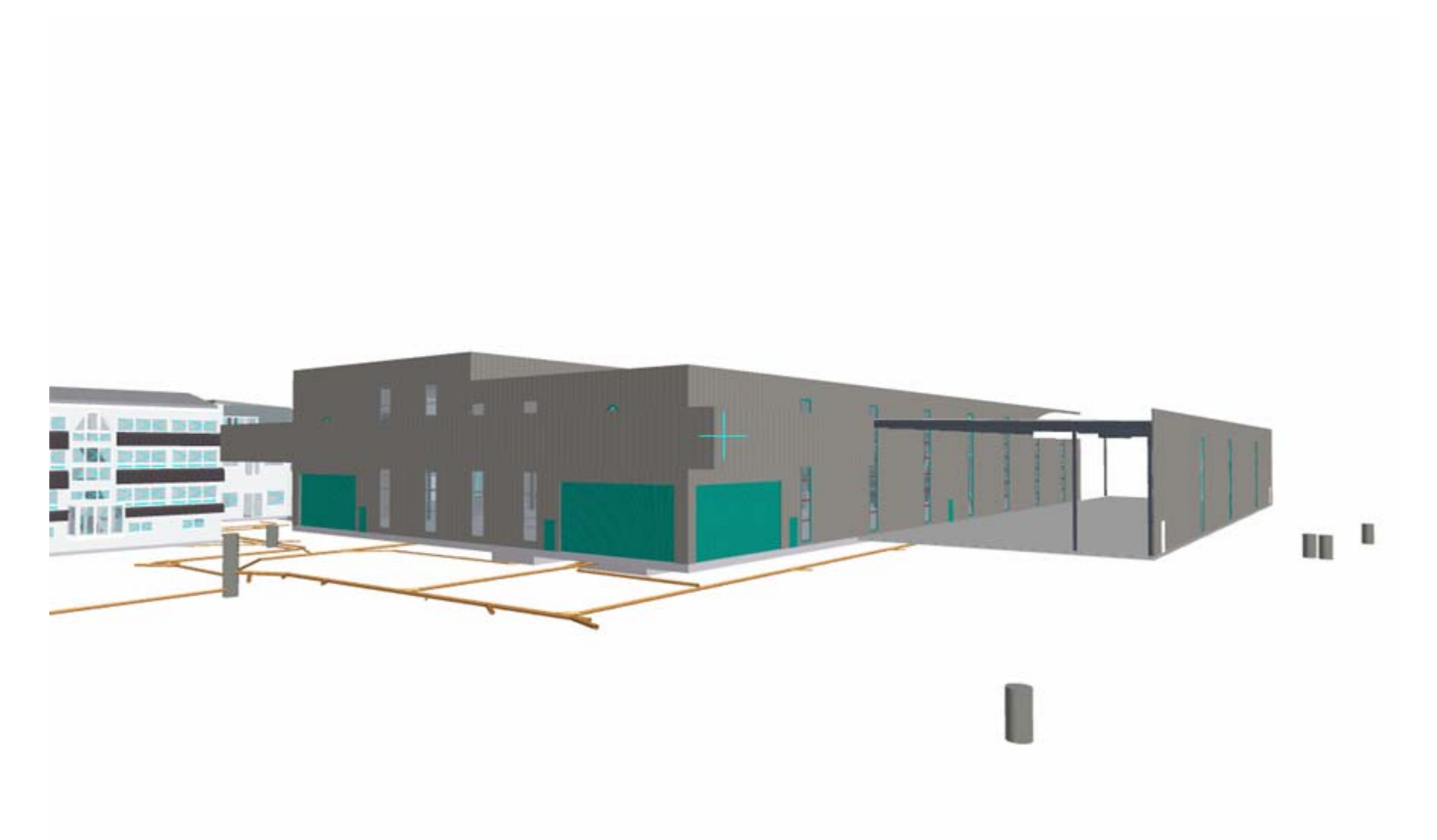

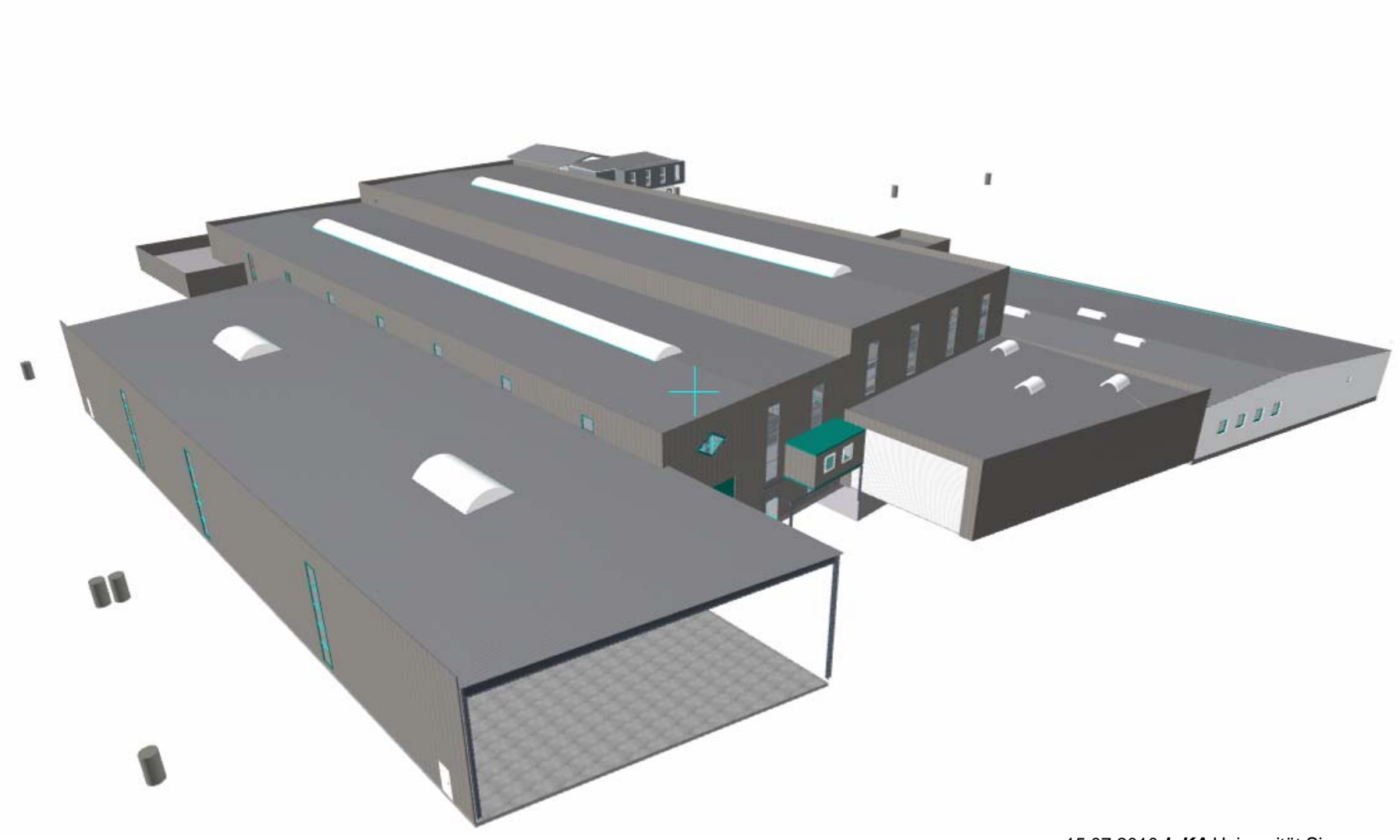

15.07.2010 *InKA* Universität Siegen

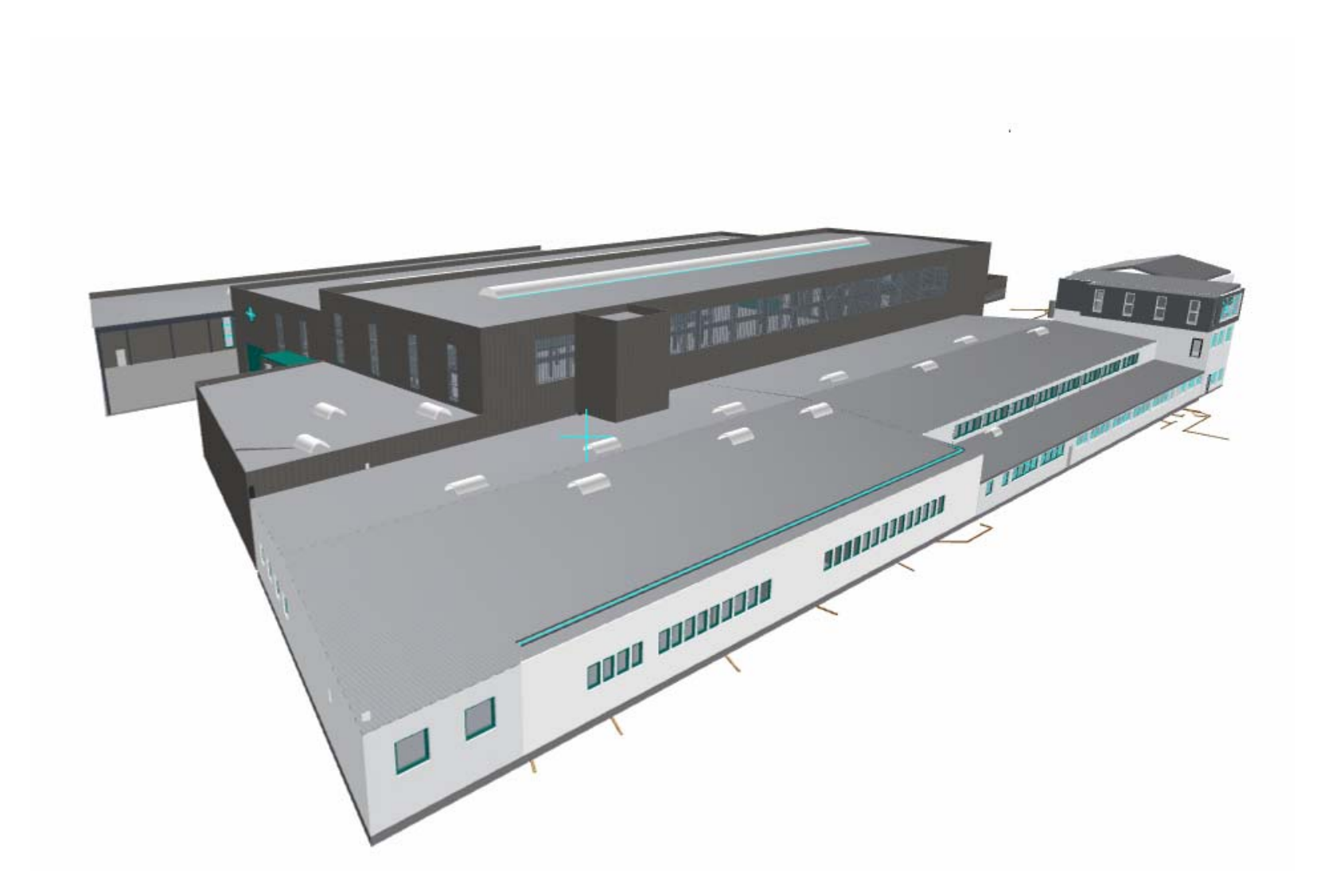

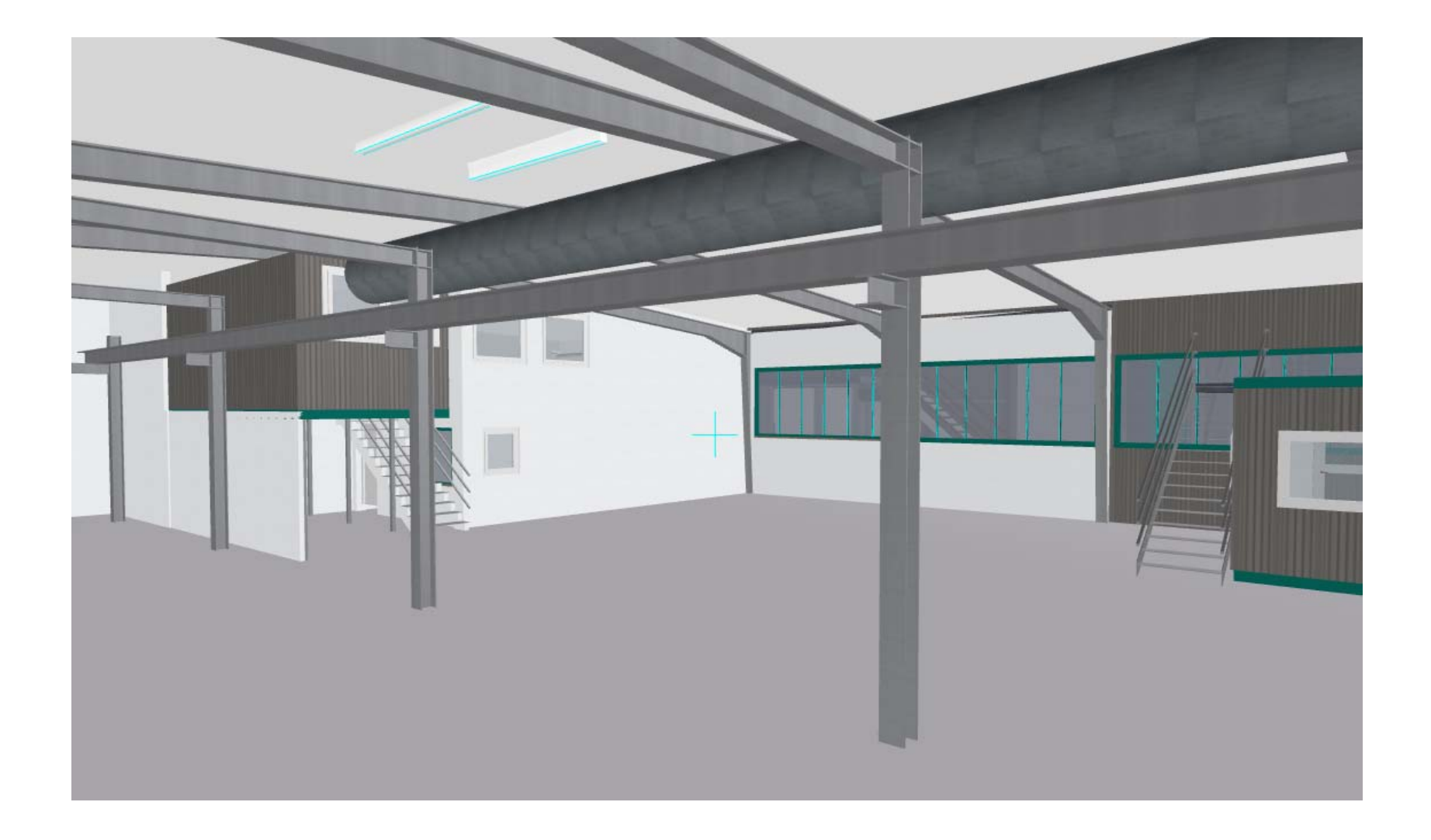

Bildnachweis:

Alle Abbildungen: Interdisziplinäres Kompetenzzentrum Altbau (*InKA*) der Universität Siegen